## **Operating Systems** CMPT  $424 \cdot$  Fall  $2017$

## -*i*Project Four (final) - 200 points -

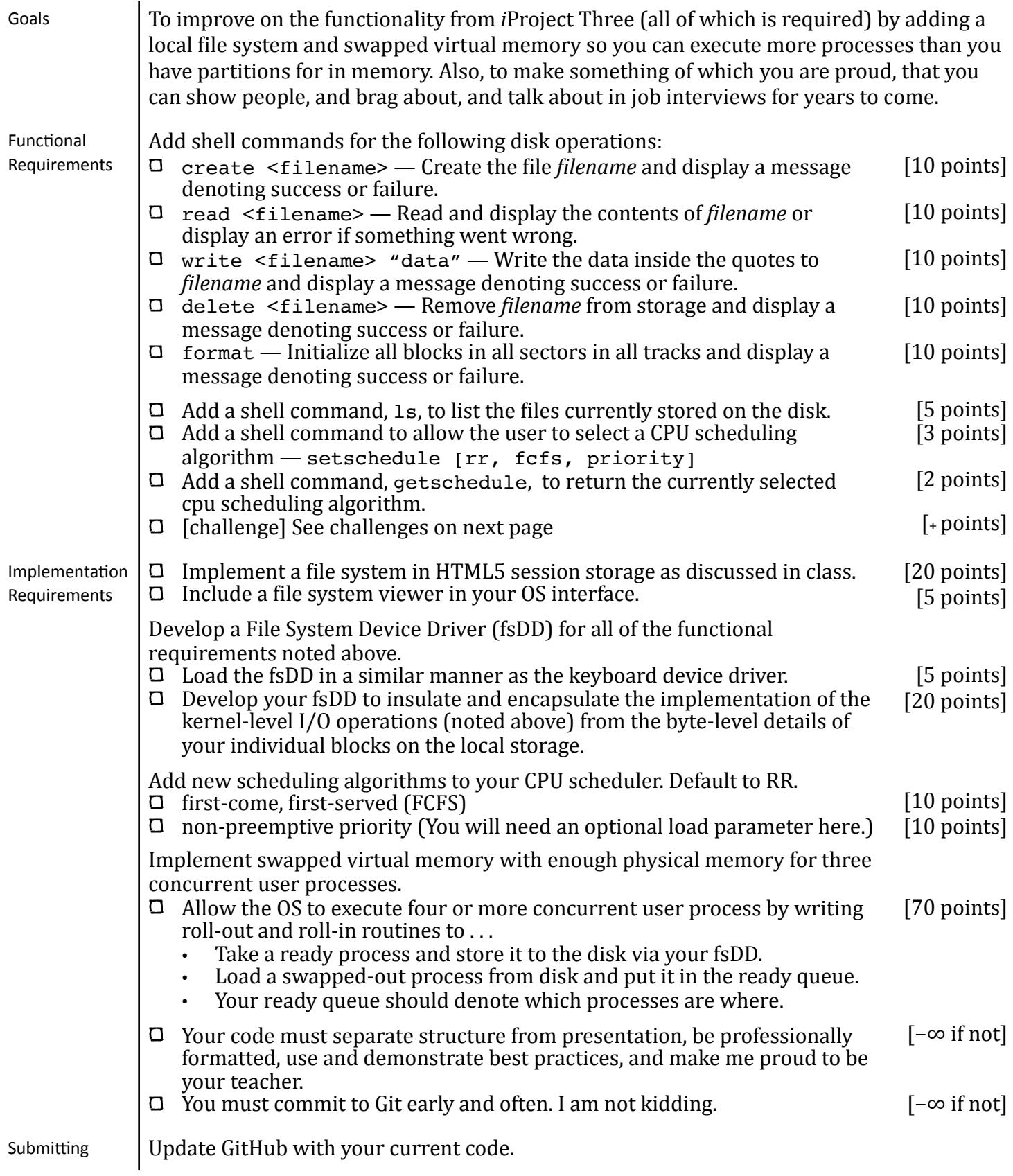

## **Operating Systems**

CMPT  $424 \cdot$  Fall  $2017$ 

Challenges: 

- $\Box$  Implement command line options for format:
	- $\rightarrow$  format -quick: initialize the first four bytes of every directory and data block
	- ▶ format -full: same as quick and also initializes bytes 4-63 in directory and data blocks too.
- $\Box$  Support hidden files (that do not show up in  $\Box$ output) with filenames that begin with a period.
- $\Box$  Implement a command line option for ls:  $ls$  -1 : lists all file names (even hidden ones) as well as their size and create date.
- Implement chkdsk:
	- $\rightarrow$  recover deleted files
	- $\rightarrow$  reclaim data block that are in use but not indexed in the directory blocks

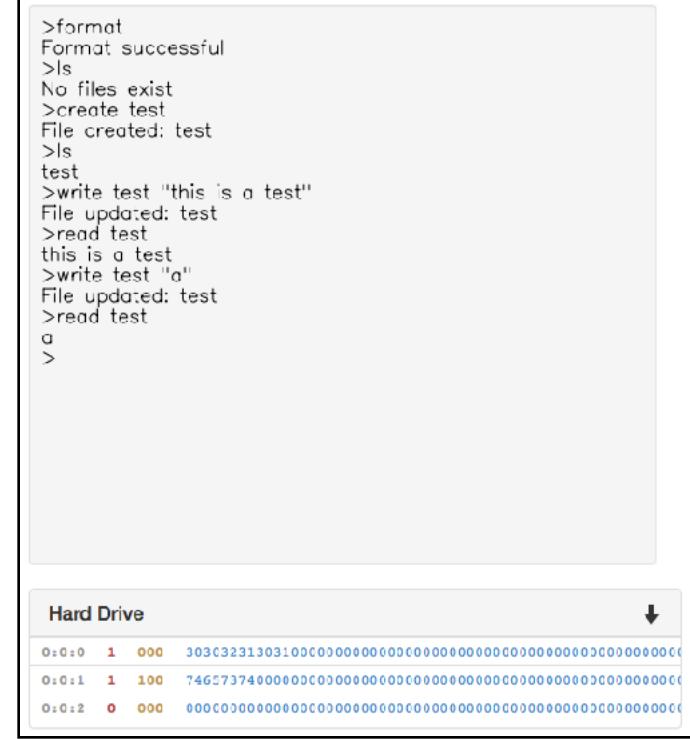

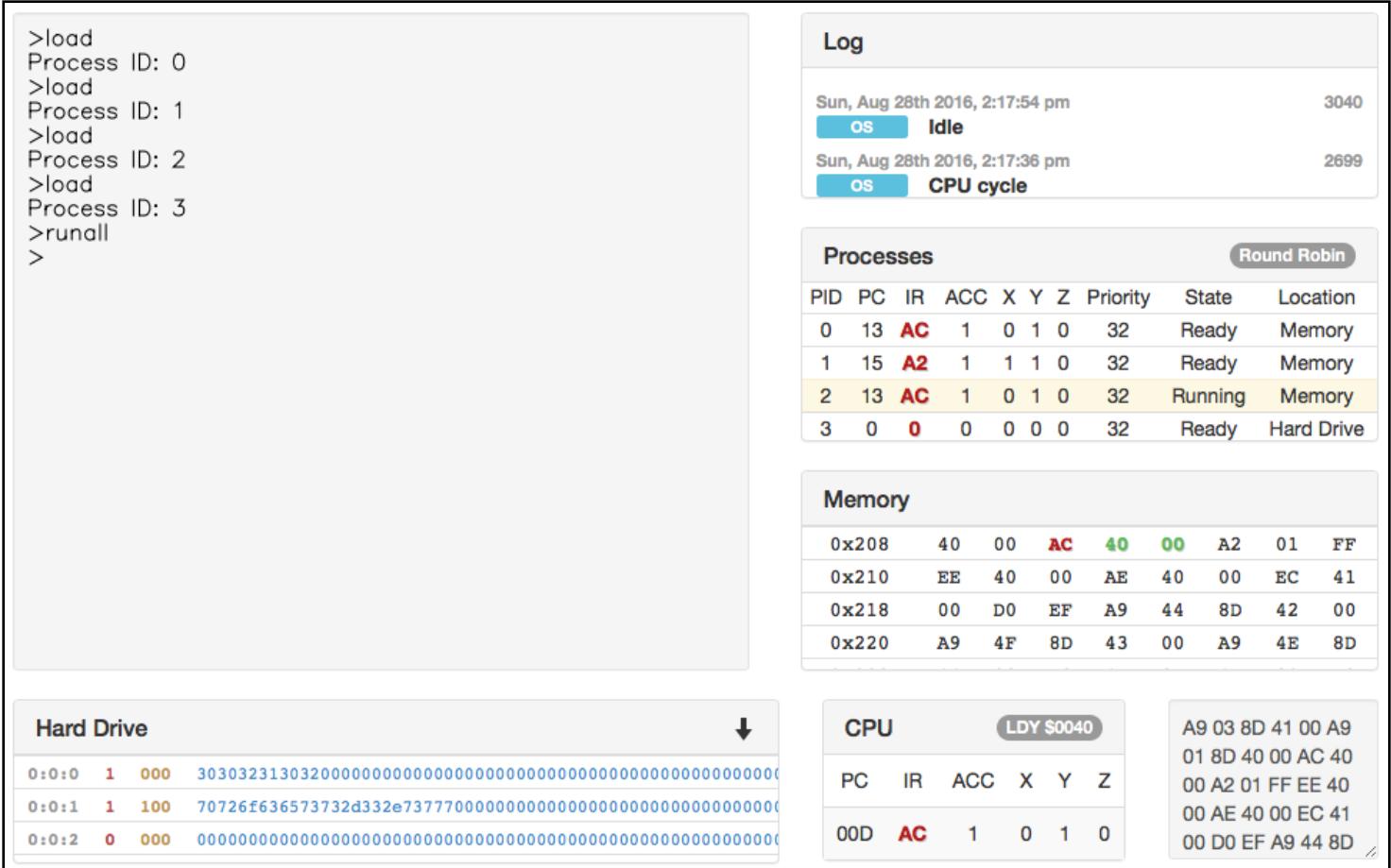